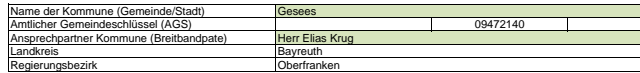

**Fördersteckbrief**

Name Erschließungsgebiet: Ausbauender Netzbetreiber:

Erschließungsgebiet der Gemeinde Gesees (Teilgebiete)<br>Telekom Deutschland GmbH

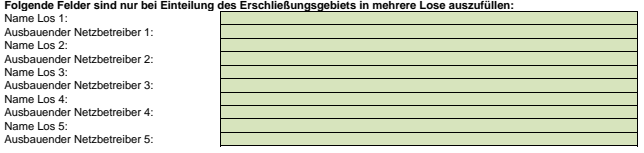

## Datum 06.04.2016

Dokumentation der Infrastruktur gemäß Ziffer 9 der Richtlinie zur Förderung des Aufbaus von Hochgeschwindigkeitsnetzen im Freistaat Bayern (BbR)

Kumulierte Informationen zu dem oben genannten Erschließungsgebiet / zu den oben genannten Losen

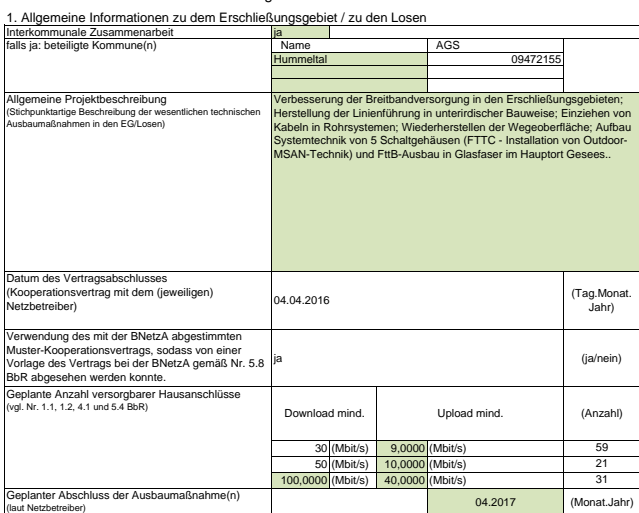

2. Technische Informationen zu dem Erschließungsgebiet / zu den Losen

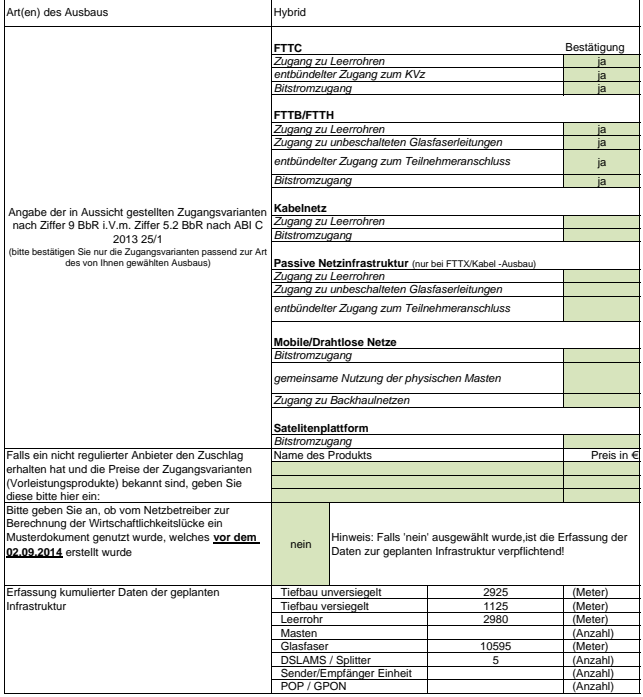

3. Grafische Darstellung des Erschließungsgebiets /<br>Eine Darstellung des Enschleßungsgebiets / der Lose wurde zusammen mit diesem Fördersteckbrief an das Bayerische<br>Brine Darstelrtum als PDF <u>und</u> in einem GIS-fähigen Form ja

## 4. Abschließender Hinweis

Alle inhalte wurden mit größtmöglicher Sorgfalt und nach bestem Wissen und Gewissen erstellt. Die Informationen basieren auf den im<br>Rahmen des Bayerischen Breithandförderprogramms erstellten Planungsunterlagen zum Breithan